# **spaceman pixbet como jogar**

- 1. spaceman pixbet como jogar
- 2. spaceman pixbet como jogar :site analise futebol virtual gratis
- 3. spaceman pixbet como jogar :novibet boas festas

### **spaceman pixbet como jogar**

#### Resumo:

**spaceman pixbet como jogar : Bem-vindo ao mundo eletrizante de ecobioconsultoria.com.br! Registre-se agora e ganhe um bônus emocionante para começar a ganhar!** 

contente:

#### **spaceman pixbet como jogar**

Hoje, gostaria de compartilhar conteúdo interessante sobre apostas esportivas online, concentrando-me em spaceman pixbet como jogar uma plataforma específica: a Pixbet. Desde a criação de uma conta até a colocação de uma aposta específica, seguirei detalhando minha jornada e fornecerei informações úteis.

#### **1x2 e o Primeiro Gol**

Iniciei minha jornada nas apuestas esportivas com uma opção popular: o mercado 1X2, que permite prever o resultado final em spaceman pixbet como jogar um jogo dado. Nesse contexto, há três opções: vitória do time de casa (1), empate (x), ou vitória do time visitante (2). Ao realizar minha pesquisa, encontrei uma ampla variedade de esportes disponíveis e uma perfeita união entre essa aposta e a opção de "primeiro gol", permitindo apostar em spaceman pixbet como jogar um determinado time para marcar o primeiro gol da partida.

#### **Criando uma Conta na Pixbet**

Para começar, é necessário criar uma conta na Pixbet. Isso é bastante simples, contudo, tenha certeza de fornecer informações precisas e complete as etapas conforme pedido.

#### **Depósitos e Bônus Especiais**

Após ter spaceman pixbet como jogar conta criada, será possível realizar depósitos. Na Pixbet, encontrará mais do que uma oportunidade, com bônus especiais para se aproveitar! Além disso, boa notícia: o Pix permite depósitos a partir de apenas R\$1 sem qualquer taxa de serviço.

#### **Colocando Minha Aposta 1X2 + Primeiro Gol**

Por fim, armei-me de coragem para colocar minha primeira aposta: 1X2 + Primeiro Gol. Escolhi um time que considero consistente e confiante para marcar o primeiro gol, combinando essa escolha com o mercado 1X2 em spaceman pixbet como jogar busca de bons retornos.

#### **O que há por trás das Apostas esportivas na Pixbet: Dicas, Vencedores e Mais**

Explore dicas, informações de vencedores recorrentes e mais falando de apostas esportivas na Pixbet para se educar e aumentar suas chances no universo de apostas online. Disponibilize estas informações em spaceman pixbet como jogar seu site para enriquecer suas publicações e ajudar o público atento a este assunto.

#### [www mr bet com](https://www.dimen.com.br/www-mr-bet-com-2024-06-29-id-49462.html)

melhores jogos do pixbet

Bem-vindo ao Bet365, o seu destino para as melhores opções de Apostas Esportivas no Brasil! Aqui, você encontrará uma enorme variedade de esportes e mercados para apostar, além de odds competitivas e recursos exclusivos.

Se você é apaixonado por esportes e quer levar a spaceman pixbet como jogar experiência de torcedor para o próximo nível, o Bet365 é o lugar perfeito para você. Com nossa plataforma fácil de usar e atendimento ao cliente 24 horas por dia, 7 dias por semana, garantimos uma experiência de apostas segura e agradável.

pergunta: Quais são as vantagens de apostar no Bet365?

resposta: O Bet365 oferece uma ampla gama de vantagens, incluindo odds competitivas, uma enorme variedade de esportes e mercados, recursos exclusivos e atendimento ao cliente 24 horas por dia, 7 dias por semana.

pergunta: Como faço para criar uma conta no Bet365?

resposta: Criar uma conta no Bet365 é fácil e rápido. Basta visitar o nosso site, clicar em spaceman pixbet como jogar "Criar Conta" e seguir as instruções.

## **spaceman pixbet como jogar :site analise futebol virtual gratis**

A expressão "1x2 Ambos os times marcam no PiX xet" é uma frase que causa muita curiosidade entre apostadores esportivos, 9 especialmente aqueles quem jogam não site de probabilidade a incentivadas PIXXbet.

A primeira coisa que você determina é o significado "1x2" 9 em spaceman pixbet como jogar apostas esportiva.

A expressão "1x2" se refere ao resultado final de uma parte, onde o número 1 representa a 9 equipa visitante eo numero 2 representam um equipamento mandante.

Portanto, "1x2 Ambos os times marcam no Pixibet" significa que a equipa 9 visitante marcou um gol e uma equipe mandante março dos gols.

Mas por que esse resultado é importante para os apostadores?

Pixbet App Como baixar no Android e iOS? - Estado de Minas

Como fazer o cadastro na Pixbet?

1

Clique em spaceman pixbet como jogar Apostar Agora para acessar o site oficial da Pixbet. 2

### **spaceman pixbet como jogar :novibet boas festas**

# **Julgamento de Donald Trump é descrito como "bizarro" por potencial jurado**

O julgamento de Donald Trump no processo criminal contra ele começou com uma nota "bizarra", de acordo com uma potencial jurada. Com o ex-presidente sentado spaceman pixbet como jogar silêncio no tribunal, os promotores disseram que ele violou uma ordem de segurança sete vezes adicionais, supostamente por fazer ameaças contra jurados ou testemunhas.

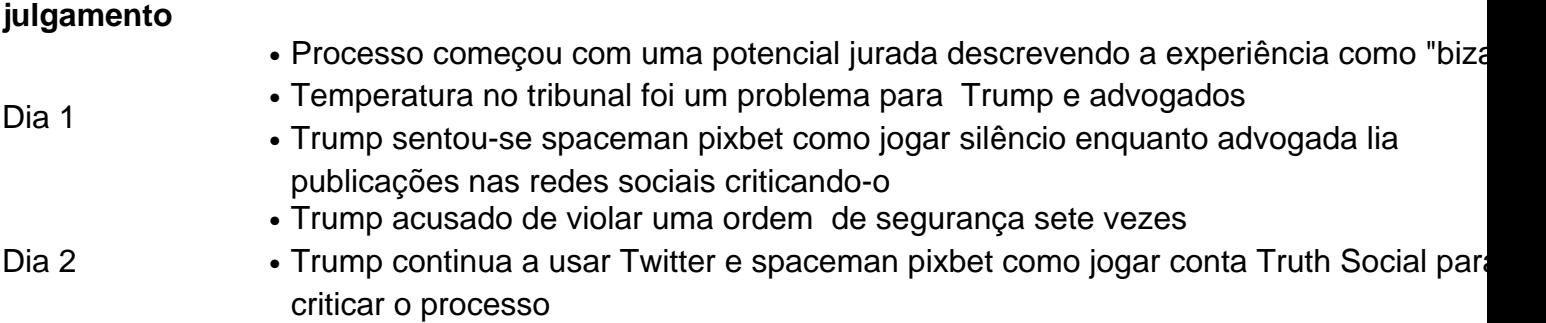

### **Um julgamento "bizarro"**

De acordo com uma potencial jurada, o primeiro dia do julgamento contra Donald Trump foi "bizarro". Com Trump sentado spaceman pixbet como jogar silêncio no tribunal, a seleção de jurados começou com um potencial jurado que já havia passado uma noite spaceman pixbet como jogar casa de um advogado de Trump mais de uma década antes. Apesar da ressalva de Trump de que o tribunal estava "gelado", a temperatura foi mantida e o próprio Trump se queixou da frieza.

### **A decisão de sentar-se spaceman pixbet como jogar silêncio**

Enquanto Trump permanece spaceman pixbet como jogar silêncio no tribunal, spaceman pixbet como jogar conta Truth Social continua ativa com publicações criticando o processo. Até agora, Trump foi acusado de violar uma ordem de segurança sete vezes adicionais, sugerindo que ele continua a fazer ameaças contra jurados ou testemunhas.

Author: ecobioconsultoria.com.br Subject: spaceman pixbet como jogar Keywords: spaceman pixbet como jogar Update: 2024/6/29 14:32:50